# **Fping Free [Mac/Win]**

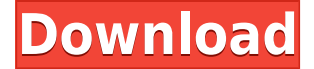

## **Fping Crack Download [Win/Mac] [April-2022]**

Fping is a small network diagnostic utility that offers you multiple options for testing whether a particular host is reachable across an IP network. It displays the response time of a host to each ping, stores the response into a log file and shows a graphical display of the response. Fping was designed for personal use and not for server hosting. Therefore, it is not designed for a shared server and not for a domain name server. Fping Usage: Fping Usage Fping is a command line application. To use it, the application needs to be run with the command line. For example: Fping IP Address Fping -i IP Address Fping -r IP Address Fping -l Log File Fping -o Results Fping -n count Fping -g count Fping -s count Fping -t count Fping -t timeout Fping -d count Fping -d timeout Fping w maximum response time Fping -c count Fping -t timeout count Fping -c count timeout Fping -a command Fping -a raw sockets Fping -a icmp dll Fping -a record route Fping -a hop number Fping -a checksum Fping -a checksum packet Fping -a checksum checksum Fping -a checksum response Fping -a checksum packet response Fping -a record route response Fping -a hop number response Fping -a hops response Fping -b Fping -b raw sockets Fping -b icmp dll Fping -b record route Fping b hop number Fping -b hops Fping -b checksum Fping -b checksum packet Fping -b checksum response Fping -b checksum packet response Fping -b record route response Fping -b hop number response Fping -b hops response Fping -b maximum response time Fping -b maximum response time Fping -b timeout Fping -b timeout count Fping -b timeout Fping -b timeout count Fping -g count Fping -g count Fping -g timeout Fping -g timeout count Fping -g timeout Fping -g timeout count Fping -s count Fping -s

#### **Fping Activation Code With Keygen Download**

KeyMacro is a tool created by a developer named Hachendev to help him test the usability of his software by sending a set of pre-designed key macros to another computer. These key macros are made in such a way that the keys will cause the standard operating system keyboard to execute any predefined string. This may be useful for testing macros in some third party programs such as

Office, or even in any other Windows application. The KeyMacro software is very easy to use. To install it, just double-click the downloaded file and it will start automatically. Next, you are asked to choose which computer you want to test the macros on. Then, the program will show you the list of predefined macros that you can test. Each macro has a preview, an execution command, and its result. To test a macro, simply double-click it and then, click OK. The result of the macro will be displayed in a text box. You can also copy the text from the text box and paste it in another application, such as Microsoft Word. The tool can also generate all of the possibilities by using several macros simultaneously. If you want to remove the macros from the list, just click the Remove button and the macro will be removed from the list. If you want to remove a macro from the list, simply right click on it and select Delete. You are also able to edit any macro in the list. You can also remove all macros by clicking the Remove All button. You can also change the order of the macros by dragging and dropping them in the list. KEYMACRO is a tool that is designed to test the usability of macros in various Windows applications. KEYMACRO is very easy to use, as the tool can read the macros from a text file and test them one by one. KEYMACRO allows you to test the usability of macros, as it is able to test more than 100 macros simultaneously. KEYMACRO is a simple but powerful tool that will enable you to test the usability of any Windows applications. ACTTECH Web & Email Auditor 1.0.0.0 ACTTECH Web & Email Auditor is a professional and powerful Windows tool to check web pages and emails for numerous malicious software such as spyware, Trojan horses, spyware, computer viruses, system worms, scams, pop-ups and much more! ACTTECH Web & Email Auditor scans the Internet pages you visit, and emails you 2edc1e01e8

## **Fping Free License Key**

Fping is a free utility that enables you to test the speed of your Internet connection. Version: Fping version 4.4.1 build 64 File Size: Fping is a 64-bit program. Language: English. Web Site: The most frequent situation where Fping is needed is when you want to check your Internet connection. It is used to test whether a particular host is reachable across an IP network. Fping can be used to test a single host, an IP range or an entire network. You can set Fping to ping an IP address, a domain name or both, as well as the number of hops. Besides the usual ping features, you can also use the program to ping using raw sockets or ICMP. You can also ping using the results of previous pings. Fping also allows you to specify the amount of data packets to send and the time interval between two pings. The program can log the results to a log file, which you can use to analyze the replies and their frequency. The program can be launched either directly from the main menu or from a file that contains a single command. Fping offers the following features: Fping can ping a single IP address, an IP range or an entire network. Fping can ping using a standard ping command or raw sockets or ICMP. Fping can ping using the results of previous pings. Fping can specify the amount of data packets to send and the time interval between two pings. Fping can record the results to a log file. Fping can ping using the results of previous pings. Fping can log the results to a log file. Fping can specify the amount of data packets to send and the time interval between two pings. Fping can log the results to a log file. Fping can record the results to a log file. Fping can specify the amount of data packets to send and the time interval between two pings. Fping can ping using the results of previous pings. Fping can specify the amount of data packets to send and the time interval between two pings. Fping can log the results to a log file. Fping can ping using the results of previous pings. Fping can specify the amount of data packets to send and the time interval between two p

<https://techplanet.today/post/adobeacrobatprodc201501020060multilingualxforceinstall-crack> <https://tealfeed.com/adobe-media-encoder-cc-2018-v121269-ywk2l> <https://joyme.io/numpaeperne> [https://techplanet.today/post/circuit-theory-and-network-analysis-a-chakraborty-ebook-download-veri](https://techplanet.today/post/circuit-theory-and-network-analysis-a-chakraborty-ebook-download-verified) [fied](https://techplanet.today/post/circuit-theory-and-network-analysis-a-chakraborty-ebook-download-verified) <https://techplanet.today/post/whatsapp-sniffer-for-pc> <https://joyme.io/ficdiozdotsu> <https://joyme.io/menpogcoldo> <https://techplanet.today/post/descargar-crack-no-cd-motocross-madness-2-patched> <https://techplanet.today/post/deusexhumanrevolutionfitgirlrepack> <https://techplanet.today/post/link-xforce-keygen-64bits-design-review-2008> <https://techplanet.today/post/9isas-atfal-en-arabe-pdf-16> <https://techplanet.today/post/free-download-gta-san-andres-resident-evil-dead-aim-hot>

<https://techplanet.today/post/thief-of-baghdad-zee-tv-drama-repack-full-torrent>

**What's New In?**

The Fping program is a command line utility that performs ping tests, including TCP/IP, UDP, ICMP, raw IP, UDP raw IP, TCP raw IP, and raw sockets, as well as performing several advanced tests to diagnose network problems. Why use Fping: Fping can be used to test a single host or a list of hosts for connectivity. This is useful when a server or host will not respond to ping. The test can also be used to verify whether a device is reachable from the Internet. Fping is also useful when trying to diagnose network problems, such as when troubleshooting a slow network connection or when trying to troubleshoot connectivity problems between hosts. Fping also supports ICMP, TCP, and UDP protocols. Fping is a command line utility. All parameters must be given in the command line. The program does not have a GUI. Usage: The Fping program is very simple to use. To perform a ping test, enter the following command at the command line: fping -i /path/to/network/card.inf -I /path/to/workstation/card.inf -c -P -s fping -i network\_card.inf -I workstation\_card.inf -c -P -s fping -i /path/to/network/card.inf -I /path/to/workstation/card.inf -P -c -s All command line parameters must be given before the name of the host. For example, to perform a ping test with only TCP, specify TCP as the protocol. For ping tests, specify the number of ICMP echo packets to send as the parameter. If you do not specify an ICMP echo packet number, it will use the default value of one. Example: fping -i network card.inf -I workstation card.inf -P 2 -c -s -s sets the timeout to 2 seconds. -P sets the number of ICMP echo packets to send to 2 -c sets the list of hosts to test Example: fping -i /path/to/network/card.inf -I /path/to/workstation/card.inf -P 2 -c

## **System Requirements For Fping:**

Minimum system requirements: OS: Windows 7 Service Pack 1 64-bit Windows 7 Service Pack 1 64 bit CPU: Intel Core i5-3470 @ 3.20 GHz or AMD Phenom II X3 720 @ 3.10 GHz Intel Core i5-3470 @ 3.20 GHz or AMD Phenom II X3 720 @ 3.10 GHz Memory: 6 GB RAM 6 GB RAM Disk Space: 100 GB available space 100 GB available space Graphics: Intel HD4000 Graphics Intel HD4000 Graphics DirectX:

[https://www.picturestoheaven.com/wp-content/uploads/2022/12/Smart\\_Image\\_Denoiser.pdf](https://www.picturestoheaven.com/wp-content/uploads/2022/12/Smart_Image_Denoiser.pdf) <https://gretchenscannon.com/2022/12/12/super-super-paste-crack-free-download-updated/> <https://jacksonmoe.com/wp-content/uploads/2022/12/Convert2ISO.pdf> <https://www.endtoendhrsolutions.com/wp-content/uploads/2022/12/sererobi.pdf> <https://turn-key.consulting/wp-content/uploads/2022/12/lasfran.pdf> <https://shiphighline.com/wp-content/uploads/2022/12/Wav2MP3-Wizard.pdf> <https://bettingsportsreview.com/compare-it-for-chrome-crack-torrent-activation-code/> <http://www.bevispo.eu/wp-content/uploads/2022/12/larohest.pdf> [http://couponhost.net/2022/12/12/ok-it-039s-raining-men-0-17-0-torrent-activation-code-download-wi](http://couponhost.net/2022/12/12/ok-it-039s-raining-men-0-17-0-torrent-activation-code-download-win-mac/) [n-mac/](http://couponhost.net/2022/12/12/ok-it-039s-raining-men-0-17-0-torrent-activation-code-download-win-mac/) <https://tripoutlook.com/wp-content/uploads/2022/12/Deioncuber-Crack-Download.pdf>